# **Installer - Bug #8371**

# **foreman-installer tries to install foreman-release-scl on Ubuntu after upgrade from 1.6.2 to 1.7rc1**

11/12/2014 10:23 AM - Ronald van Zantvoort

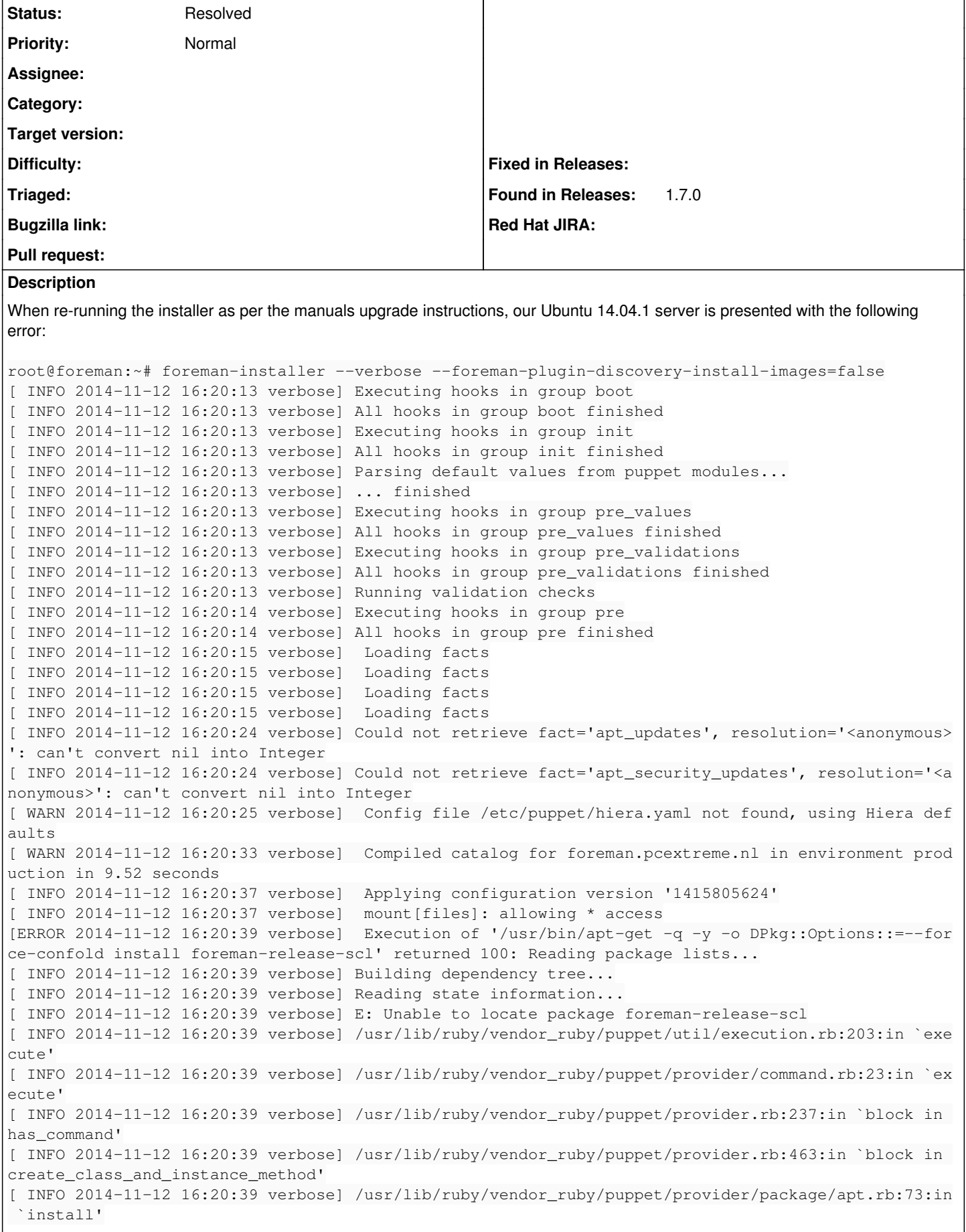

[ INFO 2014-11-12 16:20:39 verbose] /usr/lib/ruby/vendor\_ruby/puppet/type/package.rb:73:in `block (3 levels) in <module:Puppet>' [ INFO 2014-11-12 16:20:39 verbose] /usr/lib/ruby/vendor\_ruby/puppet/property.rb:197:in `call\_valu emethod' [ INFO 2014-11-12 16:20:39 verbose] /usr/lib/ruby/vendor\_ruby/puppet/property.rb:498:in `set' [ INFO 2014-11-12 16:20:39 verbose] /usr/lib/ruby/vendor\_ruby/puppet/property.rb:581:in `sync' [ INFO 2014-11-12 16:20:39 verbose] /usr/lib/ruby/vendor\_ruby/puppet/transaction/resource\_harness. rb:204:in `sync' [ INFO 2014-11-12 16:20:39 verbose] /usr/lib/ruby/vendor\_ruby/puppet/transaction/resource\_harness. rb:128:in `sync\_if\_needed' [ INFO 2014-11-12 16:20:39 verbose] /usr/lib/ruby/vendor\_ruby/puppet/transaction/resource\_harness. rb:81:in `perform\_changes' [ INFO 2014-11-12 16:20:39 verbose] /usr/lib/ruby/vendor\_ruby/puppet/transaction/resource\_harness. rb:20:in `evaluate' [ INFO 2014-11-12 16:20:39 verbose] /usr/lib/ruby/vendor\_ruby/puppet/transaction.rb:204:in `apply' [ INFO 2014-11-12 16:20:39 verbose] /usr/lib/ruby/vendor\_ruby/puppet/transaction.rb:217:in `eval\_r esource' [ INFO 2014-11-12 16:20:39 verbose] /usr/lib/ruby/vendor\_ruby/puppet/transaction.rb:147:in `call' [ INFO 2014-11-12 16:20:39 verbose] /usr/lib/ruby/vendor\_ruby/puppet/transaction.rb:147:in `block (2 levels) in evaluate' [ INFO 2014-11-12 16:20:39 verbose] /usr/lib/ruby/vendor\_ruby/puppet/util.rb:327:in `block in thin mark' [ INFO 2014-11-12 16:20:39 verbose] /usr/lib/ruby/1.9.1/benchmark.rb:295:in `realtime' [ INFO 2014-11-12 16:20:39 verbose] /usr/lib/ruby/vendor\_ruby/puppet/util.rb:326:in `thinmark' [ INFO 2014-11-12 16:20:39 verbose] /usr/lib/ruby/vendor\_ruby/puppet/transaction.rb:147:in `block in evaluate' [ INFO 2014-11-12 16:20:39 verbose] /usr/lib/ruby/vendor\_ruby/puppet/graph/relationship\_graph.rb:1 18:in `traverse' [ INFO 2014-11-12 16:20:39 verbose] /usr/lib/ruby/vendor\_ruby/puppet/transaction.rb:138:in `evalua te' [ INFO 2014-11-12 16:20:39 verbose] /usr/lib/ruby/vendor\_ruby/puppet/resource/catalog.rb:169:in `b lock in apply' [ INFO 2014-11-12 16:20:39 verbose] /usr/lib/ruby/vendor\_ruby/puppet/util/log.rb:149:in `with\_dest ination' [ INFO 2014-11-12 16:20:39 verbose] /usr/lib/ruby/vendor\_ruby/puppet/transaction/report.rb:112:in `as\_logging\_destination' [ INFO 2014-11-12 16:20:39 verbose] /usr/lib/ruby/vendor\_ruby/puppet/resource/catalog.rb:168:in `a pply' [ INFO 2014-11-12 16:20:39 verbose] /usr/lib/ruby/vendor\_ruby/puppet/configurer.rb:118:in `block i n apply\_catalog' [ INFO 2014-11-12 16:20:39 verbose] /usr/lib/ruby/vendor\_ruby/puppet/util.rb:161:in `block in benc hmark' [ INFO 2014-11-12 16:20:39 verbose] /usr/lib/ruby/1.9.1/benchmark.rb:295:in `realtime' [ INFO 2014-11-12 16:20:39 verbose] /usr/lib/ruby/vendor\_ruby/puppet/util.rb:160:in `benchmark' [ INFO 2014-11-12 16:20:39 verbose] /usr/lib/ruby/vendor\_ruby/puppet/configurer.rb:117:in `apply\_c atalog' [ INFO 2014-11-12 16:20:39 verbose] /usr/lib/ruby/vendor\_ruby/puppet/configurer.rb:222:in `run\_int ernal' [ INFO 2014-11-12 16:20:39 verbose] /usr/lib/ruby/vendor\_ruby/puppet/configurer.rb:132:in `block i n run' [ INFO 2014-11-12 16:20:39 verbose] /usr/lib/ruby/vendor\_ruby/puppet/context.rb:64:in `override' [ INFO 2014-11-12 16:20:39 verbose] /usr/lib/ruby/vendor\_ruby/puppet.rb:244:in `override' [ INFO 2014-11-12 16:20:39 verbose] /usr/lib/ruby/vendor\_ruby/puppet/configurer.rb:131:in `run' [ INFO 2014-11-12 16:20:39 verbose] /usr/lib/ruby/vendor\_ruby/puppet/application/apply.rb:297:in ` apply\_catalog' [ INFO 2014-11-12 16:20:39 verbose] /usr/lib/ruby/vendor\_ruby/puppet/application/apply.rb:231:in ` block in main' [ INFO 2014-11-12 16:20:39 verbose] /usr/lib/ruby/vendor\_ruby/puppet/context.rb:64:in `override' [ INFO 2014-11-12 16:20:39 verbose] /usr/lib/ruby/vendor\_ruby/puppet.rb:244:in `override' [ INFO 2014-11-12 16:20:39 verbose] /usr/lib/ruby/vendor\_ruby/puppet/application/apply.rb:193:in ` main' [ INFO 2014-11-12 16:20:39 verbose] /usr/lib/ruby/vendor\_ruby/puppet/application/apply.rb:154:in ` run\_command' [ INFO 2014-11-12 16:20:39 verbose] /usr/lib/ruby/vendor\_ruby/puppet/application.rb:384:in `block (2 levels) in run' [ INFO 2014-11-12 16:20:39 verbose] /usr/lib/ruby/vendor\_ruby/puppet/application.rb:510:in `plugin \_hook'

```
[ INFO 2014-11-12 16:20:39 verbose] /usr/lib/ruby/vendor_ruby/puppet/application.rb:384:in `block 
in run'
[ INFO 2014-11-12 16:20:39 verbose] /usr/lib/ruby/vendor_ruby/puppet/util.rb:488:in `exit_on_fail'
[ INFO 2014-11-12 16:20:39 verbose] /usr/lib/ruby/vendor_ruby/puppet/application.rb:384:in `run'
[ INFO 2014-11-12 16:20:39 verbose] /usr/lib/ruby/vendor_ruby/puppet/util/command_line.rb:146:in `
run'
[ INFO 2014-11-12 16:20:39 verbose] /usr/lib/ruby/vendor_ruby/puppet/util/command_line.rb:92:in `e
xecute'
[ INFO 2014-11-12 16:20:39 verbose] /usr/bin/puppet:8:in `<main>'
[ERROR 2014-11-12 16:20:39 verbose]  /Stage[main]/Foreman::Install::Repos::Extra/Package[foreman-r
elease-scl]/ensure: change from purged to present failed: Execution of '/usr/bin/apt-get -q -y -o 
DPkg::Options::=--force-confold install foreman-release-scl' returned 100: Reading package lists..
.
[ INFO 2014-11-12 16:20:39 verbose] Building dependency tree...
[ INFO 2014-11-12 16:20:39 verbose] Reading state information...
[ INFO 2014-11-12 16:20:39 verbose] E: Unable to locate package foreman-release-scl
[ WARN 2014-11-12 16:20:39 verbose]  /Package[foreman-mysql2]: Dependency Package[foreman-release-
scl] has failures: true
[ WARN 2014-11-12 16:20:39 verbose]  /Package[foreman-mysql2]: Skipping because of failed dependen
cies
```
I'm guessing scl relates to RHEL's Software Collections, which, needless to say, don't apply to Ubuntu?

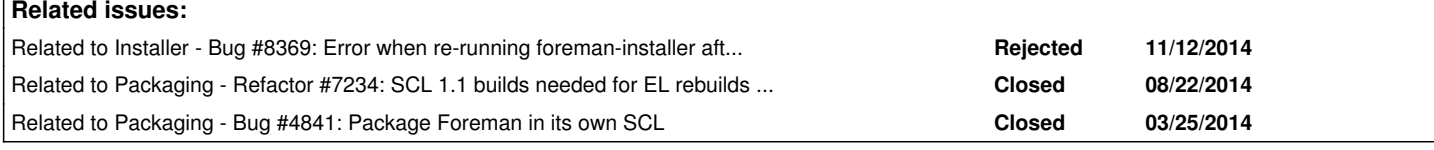

#### **History**

## **#1 - 11/12/2014 10:24 AM - Ronald van Zantvoort**

*- Related to Bug #8369: Error when re-running foreman-installer after upgrade from 1.6.2 to 1.7rc1*

*'"foreman::plugin::discovery::params::install\_images" is not a boolean. It looks to be a String' added*

# **#2 - 11/12/2014 10:28 AM - Ronald van Zantvoort**

All other things seem to fail from that point onwards as well:

```
[ WARN 2014-11-12 16:20:44 verbose]  /Stage[main]/Foreman::Config/Cron[daily summary]: Dependency Package[fore
man-release-scl] has failures: true
[ WARN 2014-11-12 16:20:44 verbose]  /Stage[main]/Foreman::Config/Cron[daily summary]: Skipping because of fai
led dependencies
[ WARN 2014-11-12 16:20:44 verbose]  /Stage[main]/Foreman::Config/File[/etc/foreman/database.yml]: Dependency 
Package[foreman-release-scl] has failures: true
[ WARN 2014-11-12 16:20:44 verbose]  /Stage[main]/Foreman::Config/File[/etc/foreman/database.yml]: Skipping be
cause of failed dependencies
[ WARN 2014-11-12 16:20:44 verbose]  /Stage[main]/Foreman::Config/Concat_fragment[foreman_settings+01-header.y
aml]: Dependency Package[foreman-release-scl] has failures: true
[ WARN 2014-11-12 16:20:44 verbose]  /Stage[main]/Foreman::Config/Concat_fragment[foreman_settings+01-header.y
aml]: Skipping because of failed dependencies
[ WARN 2014-11-12 16:20:44 verbose]  /Stage[main]/Foreman::Config/Concat_build[foreman_settings]: Dependency P
ackage[foreman-release-scl] has failures: true
[ WARN 2014-11-12 16:20:44 verbose]  /Stage[main]/Foreman::Config/Concat_build[foreman_settings]: Skipping bec
ause of failed dependencies
[ WARN 2014-11-12 16:20:44 verbose]  /Stage[main]/Foreman::Config/File[/etc/foreman/settings.yaml]: Dependency
 Package[foreman-release-scl] has failures: true
[ WARN 2014-11-12 16:20:44 verbose]  /Stage[main]/Foreman::Config/File[/etc/foreman/settings.yaml]: Skipping b
ecause of failed dependencies
[ WARN 2014-11-12 16:20:44 verbose]  /Stage[main]/Foreman::Config/Cron[expire_old_reports]: Dependency Package
[foreman-release-scl] has failures: true
[ WARN 2014-11-12 16:20:44 verbose]  /Stage[main]/Foreman::Config/Cron[expire_old_reports]: Skipping because o
f failed dependencies
[ WARN 2014-11-12 16:20:44 verbose]  /Stage[main]/Foreman::Config/Cron[clear_session_table]: Dependency Packag
e[foreman-release-scl] has failures: true
[ WARN 2014-11-12 16:20:44 verbose]  /Stage[main]/Foreman::Config/Cron[clear_session_table]: Skipping because 
of failed dependencies
[ WARN 2014-11-12 16:20:44 verbose]  /Stage[main]/Foreman::Config/File[/etc/default/foreman]: Dependency Packa
ge[foreman-release-scl] has failures: true
[ WARN 2014-11-12 16:20:44 verbose]  /Stage[main]/Foreman::Config/File[/etc/default/foreman]: Skipping because
 of failed dependencies
[ WARN 2014-11-12 16:20:44 verbose]  /Stage[main]/Foreman::Config/File[/usr/share/foreman]: Dependency Package
```

```
[foreman-release-scl] has failures: true
[ WARN 2014-11-12 16:20:44 verbose]  /Stage[main]/Foreman::Config/File[/usr/share/foreman]: Skipping because o
f failed dependencies
[ WARN 2014-11-12 16:20:44 verbose]  /Stage[main]/Foreman::Config::Passenger/File[/usr/share/foreman/public]: 
Dependency Package[foreman-release-scl] has failures: true
[ WARN 2014-11-12 16:20:44 verbose]  /Stage[main]/Foreman::Config::Passenger/File[/usr/share/foreman/public]: 
Skipping because of failed dependencies
[ WARN 2014-11-12 16:20:44 verbose]  /Stage[main]/Foreman::Config::Passenger/Apache::Vhost[foreman]/File[05-fo
reman.conf]: Dependency Package[foreman-release-scl] has failures: true
[ WARN 2014-11-12 16:20:44 verbose]  /Stage[main]/Foreman::Config::Passenger/Apache::Vhost[foreman]/File[05-fo
reman.conf]: Skipping because of failed dependencies
[ WARN 2014-11-12 16:20:44 verbose]  /Stage[main]/Foreman::Config::Passenger/Apache::Vhost[foreman]/File[05-fo
reman.conf symlink]: Dependency Package[foreman-release-scl] has failures: true
[ WARN 2014-11-12 16:20:44 verbose]  /Stage[main]/Foreman::Config::Passenger/Apache::Vhost[foreman]/File[05-fo
reman.conf symlink]: Skipping because of failed dependencies
[ WARN 2014-11-12 16:20:44 verbose]  /User[foreman]: Dependency Package[foreman-release-scl] has failures: tru
e
[ WARN 2014-11-12 16:20:44 verbose]  /User[foreman]: Skipping because of failed dependencies
[ WARN 2014-11-12 16:20:44 verbose]  /Stage[main]/Foreman::Config::Passenger/File[/usr/share/foreman/config/en
vironment.rb]: Dependency Package[foreman-release-scl] has failures: true
[ WARN 2014-11-12 16:20:44 verbose]  /Stage[main]/Foreman::Config::Passenger/File[/usr/share/foreman/config/en
vironment.rb]: Skipping because of failed dependencies
[ WARN 2014-11-12 16:20:44 verbose]  /Stage[main]/Foreman::Config::Passenger/File[/usr/share/foreman/config.ru
]: Dependency Package[foreman-release-scl] has failures: true
[ WARN 2014-11-12 16:20:44 verbose]  /Stage[main]/Foreman::Config::Passenger/File[/usr/share/foreman/config.ru
]: Skipping because of failed dependencies
[ WARN 2014-11-12 16:20:45 verbose]  /Package[foreman-libvirt]: Dependency Package[foreman-release-scl] has fa
ilures: true
[ WARN 2014-11-12 16:20:45 verbose]  /Package[foreman-libvirt]: Skipping because of failed dependencies
[ WARN 2014-11-12 16:20:45 verbose]  /Stage[main]/Foreman::Config::Passenger/Apache::Vhost[foreman-ssl]/File[0
5-foreman-ssl.conf]: Dependency Package[foreman-release-scl] has failures: true
[ WARN 2014-11-12 16:20:45 verbose]  /Stage[main]/Foreman::Config::Passenger/Apache::Vhost[foreman-ssl]/File[0
5-foreman-ssl.conf]: Skipping because of failed dependencies
[ WARN 2014-11-12 16:20:45 verbose]  /Stage[main]/Foreman::Config::Passenger/Apache::Vhost[foreman-ssl]/File[0
5-foreman-ssl.conf symlink]: Dependency Package[foreman-release-scl] has failures: true
[ WARN 2014-11-12 16:20:45 verbose]  /Stage[main]/Foreman::Config::Passenger/Apache::Vhost[foreman-ssl]/File[0
5-foreman-ssl.conf symlink]: Skipping because of failed dependencies
[ WARN 2014-11-12 16:20:46 verbose]  /Stage[main]/Apache::Service/Service[httpd]: Dependency Package[foreman-r
elease-scl] has failures: true
[ WARN 2014-11-12 16:20:46 verbose]  /Stage[main]/Apache::Service/Service[httpd]: Skipping because of failed d
ependencies
[ WARN 2014-11-12 16:20:46 verbose]  /Stage[main]/Foreman::Config/Anchor[foreman::config_end]: Dependency Pack
age[foreman-release-scl] has failures: true
[ WARN 2014-11-12 16:20:46 verbose]  /Stage[main]/Foreman::Config/Anchor[foreman::config_end]: Skipping becaus
e of failed dependencies
[ WARN 2014-11-12 16:20:46 verbose]  /Stage[main]/Foreman::Database/Foreman::Rake[db:migrate]/Exec[foreman-rak
e-db:migrate]: Dependency Package[foreman-release-scl] has failures: true
[ WARN 2014-11-12 16:20:46 verbose]  /Stage[main]/Foreman::Database/Foreman::Rake[db:migrate]/Exec[foreman-rak
e-db:migrate]: Skipping because of failed dependencies
[ WARN 2014-11-12 16:20:46 verbose]  /Stage[main]/Foreman::Database/Foreman::Rake[db:seed]/Exec[foreman-rake-d
b:seed]: Dependency Package[foreman-release-scl] has failures: true
[ WARN 2014-11-12 16:20:46 verbose]  /Stage[main]/Foreman::Database/Foreman::Rake[db:seed]/Exec[foreman-rake-d
b:seed]: Skipping because of failed dependencies
[ WARN 2014-11-12 16:20:46 verbose]  /Stage[main]/Foreman::Database/Foreman::Rake[apipie:cache]/Exec[foreman-r
ake-apipie:cache]: Dependency Package[foreman-release-scl] has failures: true
[ WARN 2014-11-12 16:20:46 verbose]  /Stage[main]/Foreman::Database/Foreman::Rake[apipie:cache]/Exec[foreman-r
ake-apipie:cache]: Skipping because of failed dependencies
[ WARN 2014-11-12 16:20:46 verbose]  /Package[ruby-foreman-hooks]: Dependency Package[foreman-release-scl] has
 failures: true
[ WARN 2014-11-12 16:20:46 verbose]  /Package[ruby-foreman-hooks]: Skipping because of failed dependencies
[ WARN 2014-11-12 16:20:46 verbose]  /Package[ruby-foreman-bootdisk]: Dependency Package[foreman-release-scl] 
has failures: true
[ WARN 2014-11-12 16:20:46 verbose]  /Package[ruby-foreman-bootdisk]: Skipping because of failed dependencies
[ WARN 2014-11-12 16:20:46 verbose]  /Package[ruby-foreman-setup]: Dependency Package[foreman-release-scl] has
  failures: true
[ WARN 2014-11-12 16:20:46 verbose]  /Package[ruby-foreman-setup]: Skipping because of failed dependencies
[ WARN 2014-11-12 16:20:46 verbose]  /Package[ruby-foreman-templates]: Dependency Package[foreman-release-scl]
 has failures: true
[ WARN 2014-11-12 16:20:46 verbose]  /Package[ruby-foreman-templates]: Skipping because of failed dependencies
[ WARN 2014-11-12 16:20:46 verbose]  /Package[ruby-foreman-discovery]: Dependency Package[foreman-release-scl]
 has failures: true
[ WARN 2014-11-12 16:20:46 verbose]  /Package[ruby-foreman-discovery]: Skipping because of failed dependencies
[ WARN 2014-11-12 16:20:46 verbose]  /Stage[main]/Foreman::Service/Service[foreman]: Dependency Package[forema
n-release-scl] has failures: true
[ WARN 2014-11-12 16:20:46 verbose]  /Stage[main]/Foreman::Service/Service[foreman]: Skipping because of faile
```

```
d dependencies
[ WARN 2014-11-12 16:20:46 verbose]  /Stage[main]/Foreman::Service/Exec[restart_foreman]: Dependency Package[f
oreman-release-scl] has failures: true
[ WARN 2014-11-12 16:20:46 verbose]  /Stage[main]/Foreman::Service/Exec[restart_foreman]: Skipping because of 
failed dependencies
[ WARN 2014-11-12 16:20:46 verbose]  /Stage[main]/Foreman_proxy::Register/Foreman_smartproxy[foreman.pcextreme
.nl]: Dependency Package[foreman-release-scl] has failures: true
[ WARN 2014-11-12 16:20:46 verbose]  /Stage[main]/Foreman_proxy::Register/Foreman_smartproxy[foreman.pcextreme
.nl]: Skipping because of failed dependencies
```
# **#3 - 11/12/2014 10:30 AM - Dominic Cleal**

We changed how this works between releases - in 1.6 it would default to on, but then skip the Puppet code to install the package on Ubuntu. In 1.7 we set the default based on the OS, and the code simply follows the value (making it easier to override either way).

I think the re-running installer advice is just bad given how many behaviour and defaults changes we make between releases, and that kafo/the installer stores previous answers rather than recomputing defaults.

I'm not quite sure how we should approach this problem generally.

#### **#4 - 11/12/2014 10:30 AM - Dominic Cleal**

--foreman-configure-scl-repo=false will prevent it attempting the install.

# **#5 - 11/12/2014 10:31 AM - Dominic Cleal**

- *Project changed from Foreman to Installer*
- *Category deleted (Packaging)*

#### **#6 - 11/12/2014 10:37 AM - Ronald van Zantvoort**

*- Related to Refactor #7234: SCL 1.1 builds needed for EL rebuilds (CentOS, SL) added*

#### **#7 - 11/12/2014 10:37 AM - Ronald van Zantvoort**

*- Related to Bug #4841: Package Foreman in its own SCL added*

### **#8 - 11/12/2014 10:38 AM - Ronald van Zantvoort**

LOL you just beat me to it :)

# **#9 - 11/13/2014 05:18 AM - Ewoud Kohl van Wijngaarden**

We've had discussions about this and some were in favor of storing all values (which ensures you can do an exact reinstall given the same versions) while others were in favor of only storing non-default choices (which gives you a much higher chance of being able to use the answers file on an upgraded version). We chose the former, but maybe it's time to revisit that choice.

#### **#10 - 11/13/2014 06:50 AM - Ronald van Zantvoort**

One could envision a mechanism similar to the db migrations for changing defaults?

#### **#11 - 04/22/2016 04:58 AM - Dominic Cleal**

There is support for migrations now, since [#10369,](https://projects.theforeman.org/issues/10369) and we've started adding a few. Future changes to parameter defaults should always receive migrations.

#### **#12 - 05/20/2017 09:07 AM - Anonymous**

*- Status changed from New to Resolved*

While this specfic case won't get fixed, similar ones in the future will get handled.